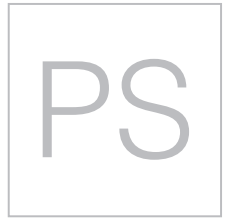

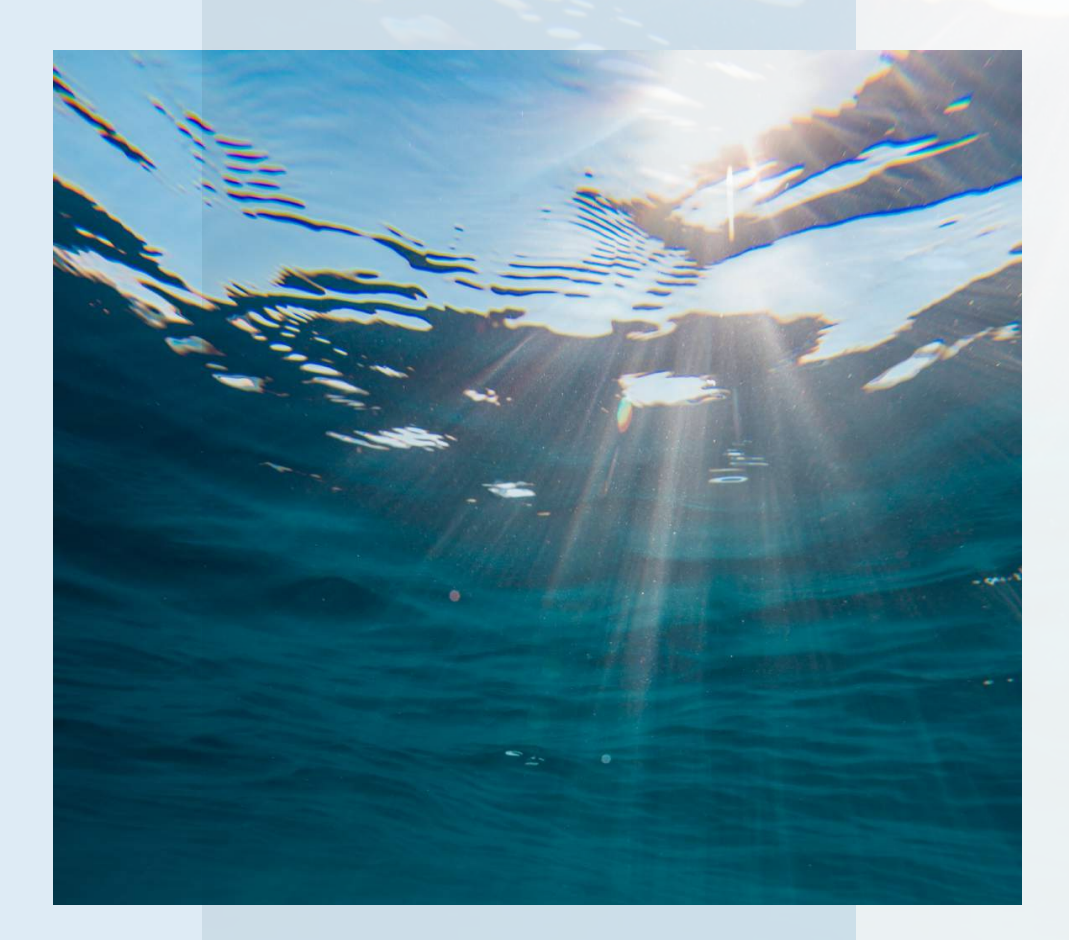

# **CURSO PHOTOSHOP**

APRENDE PASO A PASO A UTILIZAR PHOTOSHOP

## IMAGEN E IMAGEN DIGITAL

#### **Introducción a la Imagen**

Según la RAE. Imagen = Figura, representación, semejanza y apariencia de algo. Otra definición (WIKIPEDIA): Forma dibujada, pintada o esculpida, que representa una cosa. Fotografía (RAE): Arte de fijar y reproducir por medio de reacciones químicas, en superficies convenientemente preparadas, las imágenes recogidas en el fondo de una cámara oscura.

En la fotografía, era la química la encargada de imprimir la imagen a través de unos cristales de forma irregular. Por eso el grano que obtenía la imagen al ser irregular es más estético y menos molesto.

La imagen digital en realidad es una serie de números binarios, que representan colores. La forma de mostrarla es mediante una malla de cuadrados regulares (píxeles).

### **Imagen Digital**

Se habla de la imagen digital refiriéndonos a la imagen que se obtiene a través de procesos electrónicos (escáner, cámara digital,..). Es una serie muy grande números binarios que algunos aparatos son capaces de interpretar y reproducir.

Hay dos métodos de obtener imagen digital:

1- Paso híbrido. Se trata de captar la imagen por medios clásicos (una cámara de carrete por ejemplo) y después pasarla a digital utilizando un escáner por ejemplo. Esta forma cada vez está en más desuso y, en su lugar, hoy en día sólo se utiliza para digitalizar material fotográfico antiguo. 2- Paso puramente digital. Un aparato digital reproduce una imagen real y la convierte a su forma digital (por ejemplo una cámara digital).

### **Ventajas de la Fotografía Digital**

- Más barata. Ya que no se desperdicia carrete
- Se aprende más rápido
- Se manipula de forma más potente (gracias a las capacidades de los ordenadores)
- Inmediatamente tenemos resultados
- Entrega rápida, ya que es un formato digital, es fácilmente adaptable para su envío por Internet.
- Facilidad para incluir metadatos
- No se pierde calidad al copiar.
- Mayor durabilidad
- Facilidad de almacenamiento
- Color de más calidad y más fácilmente manipulable
- Más ecológico el proceso de revelado.

## **Ventajas de la Fotografía Clásica**

- Imagen de alta calidad a precio más bajo
- Tradición centenaria
- Mucha documentación (por la tradición)

- Al ser más costosa la foto, se pone más cuidado al hacer la foto; el resultado es que en fotografía convencional las fotos salen mejor.

- Estándares aceptados
- Blanco y negro de mayor calidad

## EL COLOR

**A la hora de recrear el color en una imagen, tenemos dos métodos:**

Aditivo

Sustractivo

### **Sistema Aditivo de Colores**

*El sistema aditivo consiste en que hay que añadir colores para obtener el color blanco. Normalmente son aditivos los sistemas de representación de imagen que representan colores mediante luz (monitores, pantallas,…). El más famoso es el RGB capaz de producir luz blanca por la mezcla de rojo, verde y azul*

 $RGB$ 

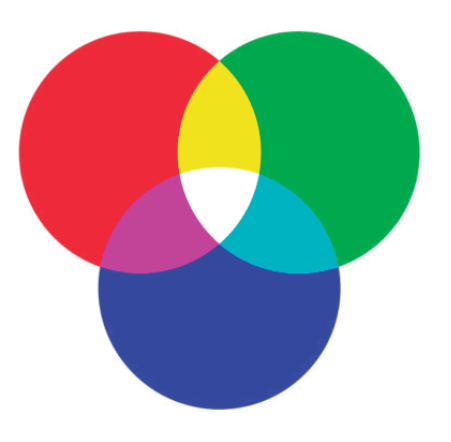

#### **Sistema Substractivo de Colores**

*En este caso en estos sistemas la imagen vacía tiene color blanco. El resto de colores se restan al blanco para poder verse. Los colores sustractivos mezclados producen negro. Es el que utilizan la mayoría de sistemas de impresión.*

*El más famoso es el CMY que utiliza la mezcla de cian, magenta y amarillo para producir el negro (en realidad sólo se consigue un marrón oscuro)*

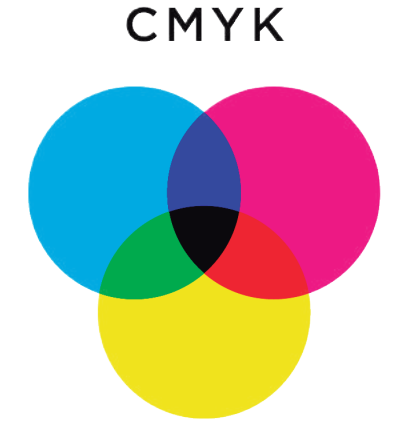

## PÍXELES

Es el elemento más pequeño distinguible en una imagen digital. Es cada cuadradito en el que se compone una imagen. Cuantos más píxeles contenga una imagen, mayor será su calidad. Esta calidad se puede indicar en:

- Píxeles de ancho por píxeles de alto. Por ejemplo 1024 x 768
- Tamaño de la imagen y resolución. Por ejemplo: 12X10 cm y 300 ppp
- Megapíxeles. Resultado de multiplicar la anchura por la altura (1 Megapíxel= 1 millón de píxeles)

### **Tamaño del Archivo**

Para saber el tamaño de un archivo (en una imagen sin comprimir) bastaría multiplicar la anchura en píxeles, por la altura y por la profundidad. Eso nos daría un resultado en bits. Sin embargo en el ordenador los resultados se dan en múltiplos de bytes.

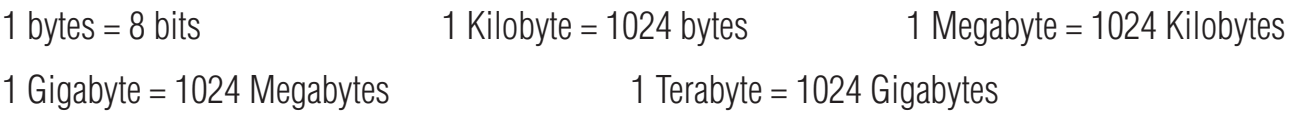

Cuanto mayor sea la resolución y la profundidad de las imágenes, más ocupa. Por ejemplo una sola imagen de un megapíxel ocuparía 3 Megabytes en disco (1 MB por canal). Por ello se utilizan técnicas de compresión que permiten reducir la imagen.

Hay dos posibilidades:

- Compresión sin pérdida. La imagen se comprime y al descomprimirla de nuevo sale exactamente la imagen original.

- Compresión con pérdida. Al descomprimir la imagen ya no es la misma que la original. Se pierde información (píxeles, colores). Normalmente esta pérdida es casi inapreciable por cualquier observador. Lógicamente las técnicas de compresión con pérdida permiten comprimir mucho más las imágenes.

### TIPOS DE IMÁGENES DIGITALES

#### **Mapas de bits**

Las que se componen de píxeles, todas las que se comentan en este manual.

#### **Vectores**

Representan imágenes mediante curvas, líneas y formas. Lo que las hace ideales para representar logotipos y dibujos.

### **Sus ventajas**:

- No pierden calidad al aumentar o reducir
- Fáciles de manipular
- El texto suele interpretarse aparte (con lo que se puede buscar)
- Las imágenes sencillas ocupan muy poco espacio (mucho menos que los mapas de bits)
- Se pueden hacer operaciones muy complejas con el texto

## **Desventajas:**

- No pueden representar imágenes realistas
- Ninguna cámara digital las acepta

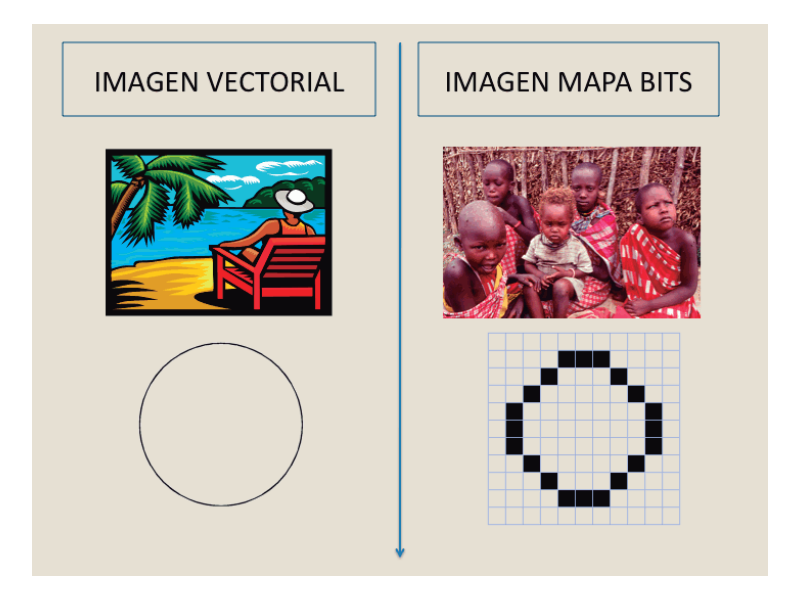

#### **Modelos Tridimensionales**

Representan puntos y superficies en tres dimensiones dando lugar a una forma de imagen fotorrealista ya que simulan muy bien el volumen. Son en realidad imágenes vectoriales pero que se muestran simulando perspectiva.

Es fácil simular una posición de cámara, luces, reflejos, texturas,… por lo que son intensamente tratadas en el campo de la animación.

Photoshop permite incorporar partes vectoriales e incluso tridimensionales (en su última versión) a sus imágenes**.**

## FORMATOS DE ARCHIVOS DE MAPAS DE BITS

## **TIFF**

Formato perteneciente a la empresa Adobe. Muy versátil y potente. Permite tres posibilidades de compresión:

- No comprimir (la imagen ocupará mucho más, pero no pierde nada de calidad)

- Comprimir sin pérdida. Normalmente a través del algoritmo LZW (la otra posibilidad, menos recomendable, es comprimir en modo ZIP)

- Comprimir con pérdida. Al estilo del formato JPEG . Hoy en día es casi tan potente como el PSD. Hay un problema de compatibilidades ya que se ha renovado el formato muchas veces, por lo que si le utilizamos con todas sus posibilidades (que permiten incluso almacenar capas

y canales) es probable que muchos programas no sean capaces de leerle.

Cuanto mayor sea la resolución y la profundidad de las imágenes, más ocupa. Por ejemplo una sola imagen de un megapíxel ocuparía 3 Megabytes en disco (1 MB por canal). Por ello se utilizan técnicas de compresión que permiten reducir la imagen.

### **JPEG**

Es el formato más popular de imágenes. Utiliza color real y comprime con pérdida. Su ratio de compresión es muy alto, por ello (y por su popularidad) es el favorito de las cámaras digitales. La compresión se puede elegir; mayor compresión, mayor pérdida. Se debería utilizar sólo cuando la imagen ya está terminada o para realizar copias (para enviar por correo por ejemplo).

### **GIF**

No es adecuado para la fotografía digital porque sólo admite 256 colores. Vale para dibujos. Permite realizar animaciones e incluso definir un color como transparente (por ello sigue siendo muy utilizado en páginas web).

#### **PSD**

Formato nativo de Photoshop. Permite todas las posibilidades del programa. No comprime mucho las imágenes, pero es el adecuado para utilizar durante todo el proceso de retoque. El problema es que es incompatible con la mayoría de programas y dispositivos.

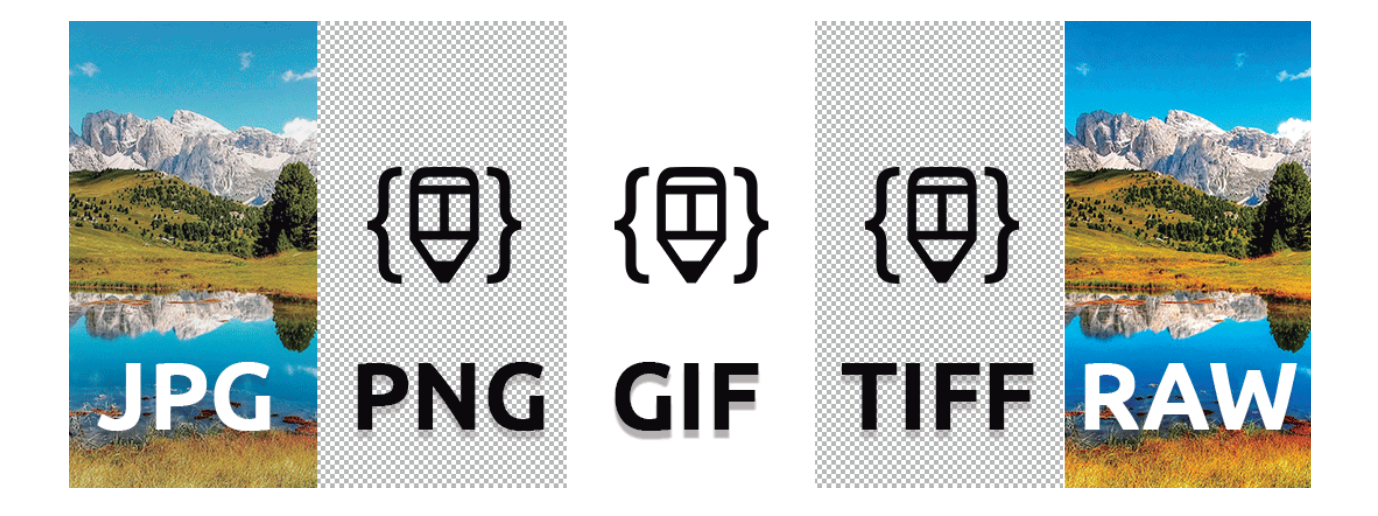

#### **RAW**

Formato digital que comprime muy poco la imagen y que representa la imagen tal cual fue captada por la cámara. Es el negativo digital.

Todos los formatos anteriores (incluso los que no comprimen con pérdida) hacen perder información a la imagen ya que o eliminan píxeles o reinterpretan los colores, o reinterpretan el tamaño,… Lo ideal sería fotografiar siempre en este formato. Después hace falta convertir las imágenes RAW a un formato normal de imagen (es decir, revelar la imagen)

#### **PNG**

Las imágenes PNG ofrecen una buena alternativa al formato GIF, pues incluyen una canal de transparencia de 8 bits, pero soportan paletas de color RGB de 24 bits, imágenes RGB y escala de grises. Los archivos con la extensión PNG fueron introducidos para simplificar la transferencia de imágenes a través de internet, no para almacenar gráficos profesionales, por lo que no son compatibles con CMYK ni otros modelos de color.

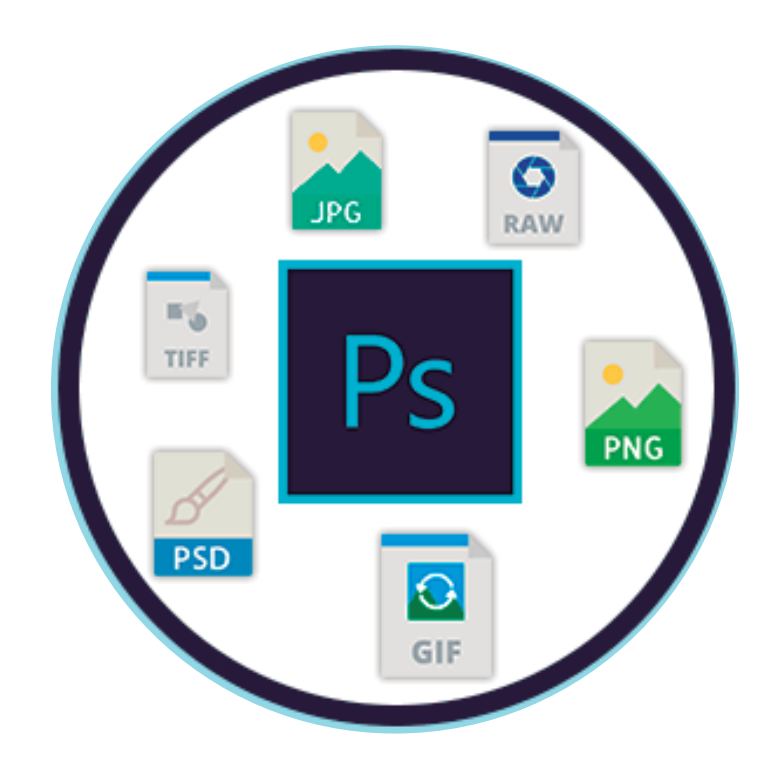

### **TE DEJAMOS ALGUNOS VIDEOS QUE TE AYUDEN A COMPRENDER MEJOR**

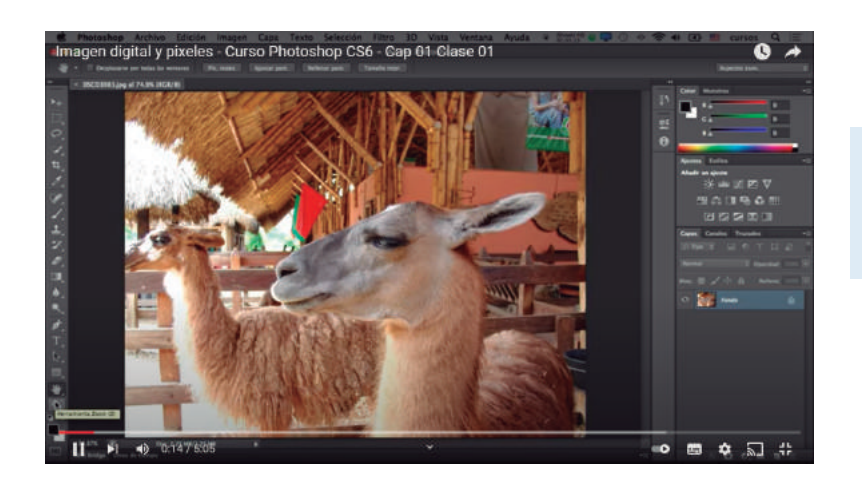

**https://youtu.be/HwbSJqYCd70**

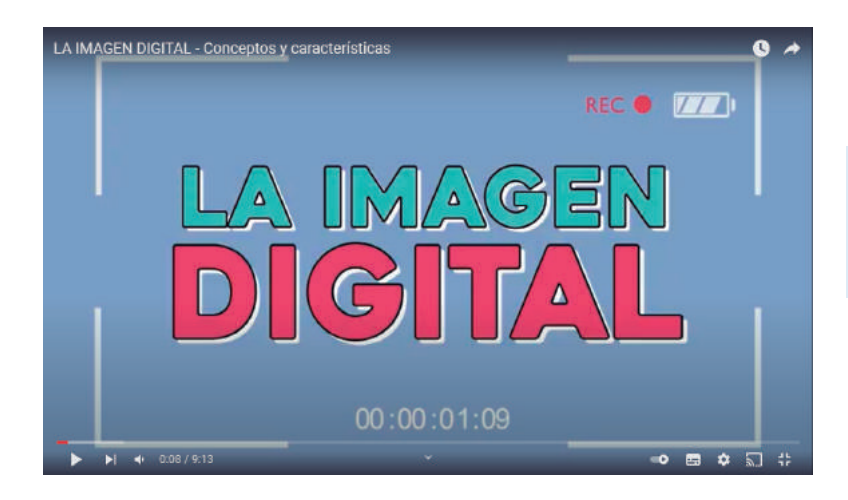

**CONCEPTOS DE IMAGENES DIGITALES** × ادرا دا )@[ ╗ Periódico 10

**https://www.youtube.com/watch?v=-nyPs7arEno**

**https://youtu.be/LM6QJrRjMhc**

#### **TE DEJAMOS ALGUNOS LINK**

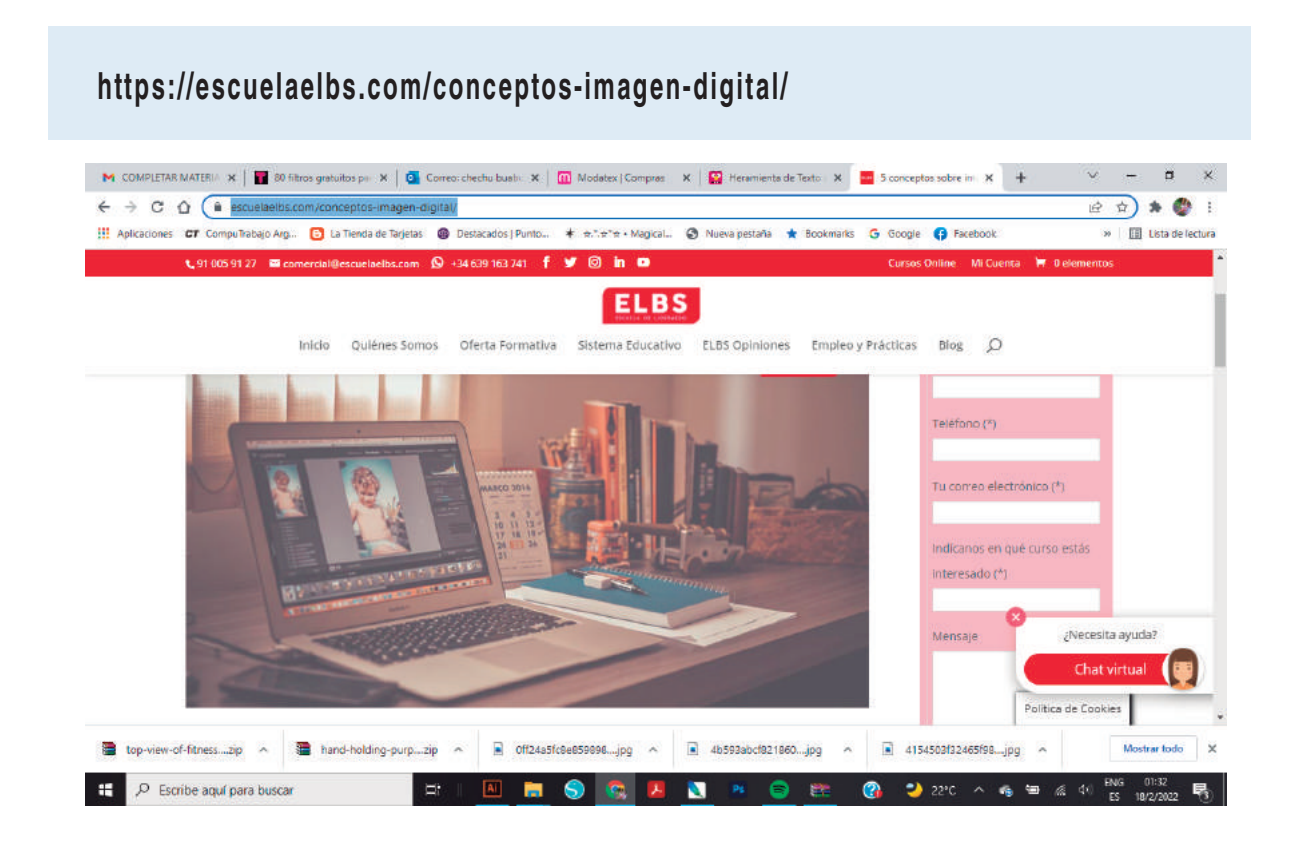

#### **https://escuelaelbs.com/conceptos-imagen-digital/**

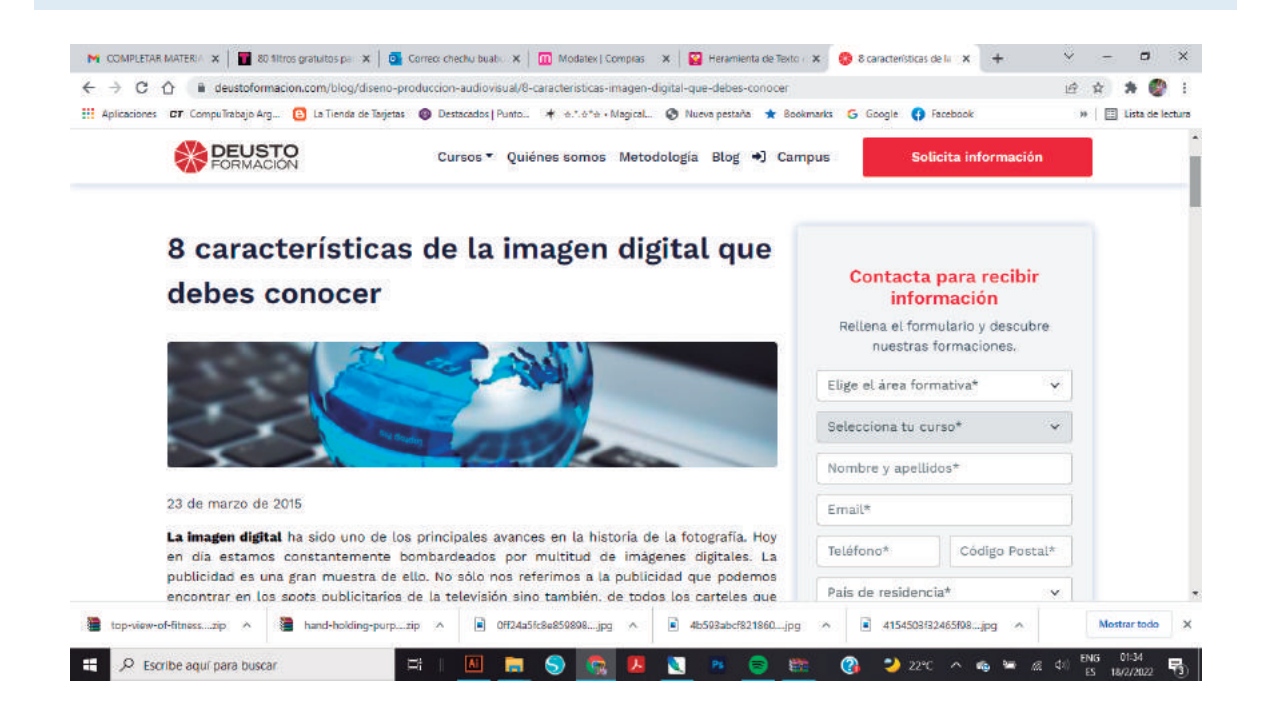

# **GLOSARIO**

**Bitmap** (Mapa de Bits). Un Mapa de bits es una representación binaria en la cual un bit o conjunto de bits se corresponde con alguna parte de una imagen. Cada bit en un bitmap tiene su propio color, normalmente expresado como una combinación de Rojo, Verde y Azul (RGB en ingles) Los Mapas de Bits es uno de los dos formatos principales utilizados en gráficos digitales, el otro son los Gráficos Vectoriales. A los Mapas de Bits también se les suele denominar Gráficos Rasterizados ( raster graphic en inglés), ya que la información de la imagen esta guardada con una estructura que recuerda una rejilla rectangular de pixeles o puntos de color, denominada raster, en un monitor de ordenador.

**EXIF.** Es una especificación de metadatos para los formatos gráficos JPEG y TIFF. Las cámaras digitales junto con la imagen guardan información relativa a las condiciones del disparo de la foto: apertura, velocidad, etc.

Formatos con pérdida. (véase Lossy formats)

Formatos sin pérdida. (véase Lostless formats)

**Greyscale** (Escala de Grises). Imágenes que no tienen color, los colores se han sustituido por una gama de colores que van desde blanco al negro pasando por una escala intermedia de grises. En estas imágenes los BPP ( Bits por Píxel) indican la gama de grises utilizada. Si tenemos una imagen de 1 BPP, es una imagen monocroma o sea simplemente en blanco y negro.

**Halftone** (Medio Tono). Es la técnica utilizada para imprimir imágenes tanto en una imprenta como con nuestra impresora. Solo disponemos de 4 o como mucho 8 colores para lograr toda la representación tonal de la imagen. Para conseguirlo a partir de la información de la imagen se crea una nueva imagen compuesta por unos patrones de puntos de distintos tamaño y color que pueden superponerse o no para conseguir toda la gama tonal. Si alguna vez hemos visto una foto muy ampliada de un periódico nos haremos una idea de lo que es esta técnica, o sino una de esas imágenes creadas como una composición de imágenes más pequeñas.

# **GLOSARIO**

**Monochrome (monocromo)** imágenes en blanco y negro. Tienen una Profundidad de color de 1 BPP. Si el píxel es negro el bit tiene un valor de cero, y de uno si es blanco.

**PCL.** Es un Lenguaje de Control de Impresora desarrollado por Hewlett-Packard (HP) implementado en multitud de impresoras.

**Pixels** El elemento gráfico más pequeño en una imagen que puede mostrarse. Cada píxel tiene su propio color normalmente expresado como una combinación de Rojo, Verde y Azul: colores tipo RGB. Cuantos más píxels contenga una imagen mayor es su resolución.

**Peso** (de un archivo). (Véase tamaño del archivo)

**PNG.** Formato gráfico desarrollado como alternativa a GIF por el tema de la patente de Unisys. A pesar de comprimir la información es un formato sin perdida que soporta 48-BPP en color y 16 BPP en escala de grises.

**PostScript.** Es un Lenguaje de Control de Impresora desarrollado por Adobe, implementado en multitud de impresoras.

**Raster graphics** (gráficos rasterizados). Es otra forma de denominar a los Gráficos de Mapa de Bits.

**Resolution** (Resolución). Es la calidad de una imagen expresada en términos de puntos (dots), líneas (lines), píxels o muestras (samples) por pulgada.

PPI (píxels por pulgada) se utiliza para referirse a la resolución de la pantalla. DPI (puntos por pulgada) se utiliza para referirse a la resolución de la impresora. SPI (muestras por pulgada) se utiliza para referirse a la resolución obtenida con un escáner. LPI (líneas por pulgada) se utiliza para

# **GLOSARIO**

**<sup>S</sup>**referirse a resoluciones de medio tono. Aunque no es lo mismo se acepta hablar indistintamente de píxel o punto en temas de resolución, y equiparar PPI a DPI.. Para visualizar imágenes una resolución de 72 píxels por pulgada es suficiente. Las revistas gráficas utilizan una resolución de 150 puntos por pulgada. Impresiones con 300 puntos por pulgada se utilizan para una calidad de impresión muy alta.

**Tamaño** (del archivo). Cantidad de información que contiene un archivo digital, medida en bits, Bytes o alguno de sus múltiplos.

**Tamaño** (de la imagen). Dimensiones, en número de píxels, de la matriz o cuadrícula. Por ejemplo, 800x600

**TIFF.** Formato gráfico de imagen sin pérdidas.

**Vector graphics** (gráficos vectoriales). Una imagen guardada como gráfico vectorial no guarda el mapa de bits de los píxeles, sino información para que mediante fórmulas matemáticas (curvas de Bezier) a partir de la agrupación de puntos, líneas, curvas y poligonales se pueda mostrar la imagen. La ventaja del Formato Vectorial frente al Mapa de Bits es que una imagen vectorial puede ser escalada, rotada o deformada, sin que se degrade su calidad.

**Jaggies (dentados).** Es el termino para describir el efecto de "escalón" o "escalera" que se ve en gráficos tipo Mapa de Bits, sobre todo en contornos curvos. Se puede suavizar con la técnica de anti-aliasing.

**Layers** (Capas). Ciertos formatos gráficos guardan la información en forma de distintas capas o láminas que superpuestas consiguen el aspecto final. Es una técnica muy interesante para poder modificar parte de la imagen sin alterar el resto, o para utilizar elementos de la imagen en otra diferente.

## **INFOGRAFIA**

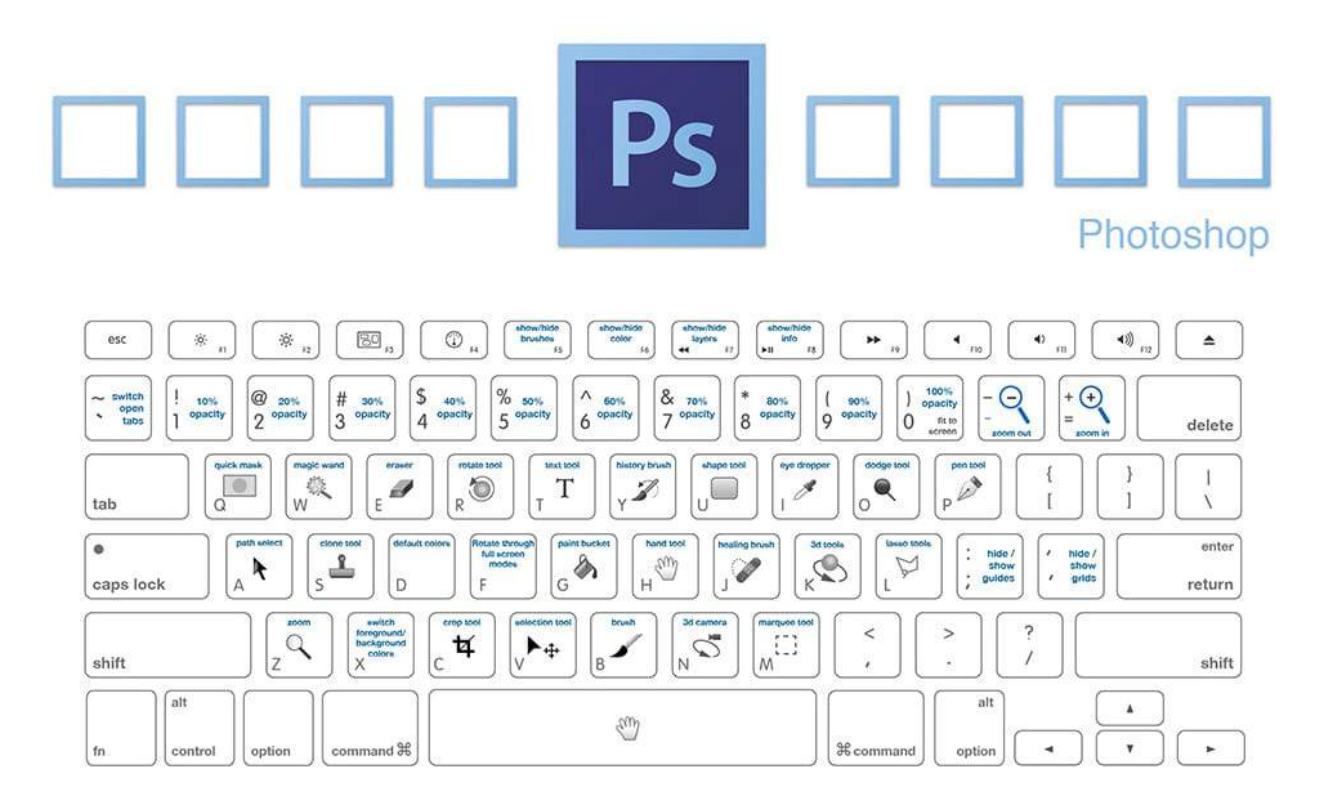

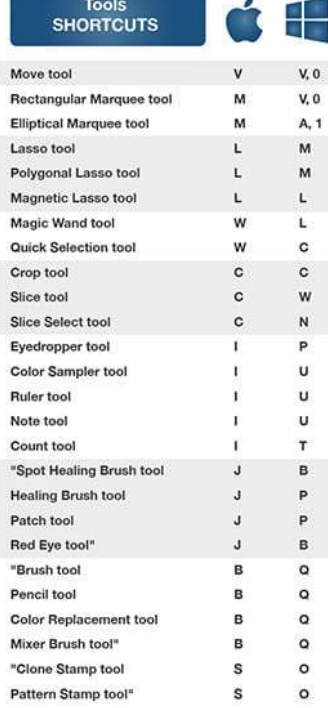

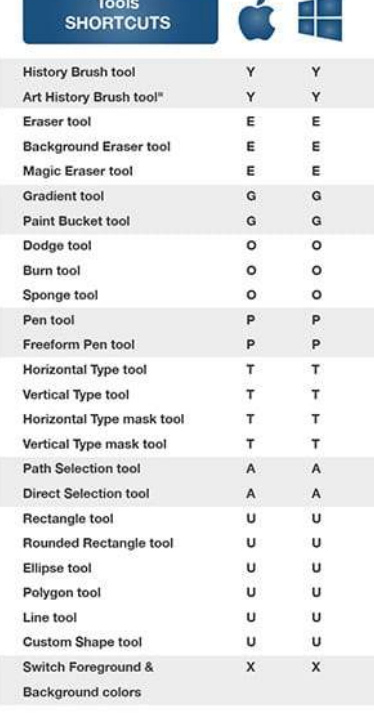

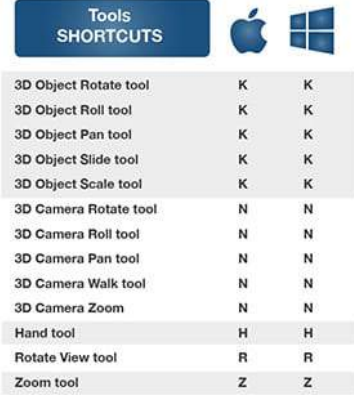

# **BIBLIOGRAFÍA**

**Te dejamos algunas paginas para que expanda tus conocimientos**

**https://www.benq.com/es-mx/centro-de-conocimiento/conocimiento/que-es-el-color.html#:~:**

**text=El%20color%20es%20una%20experiencia,incidir%20con%20una%20determinada%20intensidad.**

**https://es.wikipedia.org/wiki/Color**

**https://www.aboutespanol.com/color-luz-y-pigmento-que-es-y-como-se-percibe-180130**

**https://www.dimar.ar/detalle.php?a=el-color&t=1&d=31**

# **ACTIVIDADES**

#### **ACTIVIDADES PARA AUTOEVALUARSE**

Te presentamos algunas actividades de autoevaluasión para fijar el conocimiento

**http://www.gusgsm.com/los\_ajustes\_de\_prueba\_o\_pruebas\_de\_monitor\_en\_photoshop\_cs2**

**https://helpx.adobe.com/es/photoshop-elements/using/setting-color-management.html**